## **Kommunikation und Kooperation**

Die Schülerinnen und Schüler wenden einen digitalen Kommunikationsweg in seinen Grundfunktionen an: Beispiel E‐Mail

Voraussetzung: die Schüler/innen verfügen über eine personenbezogene Mailadresse (Hinweis auf rechtliche Voraussetzungen)

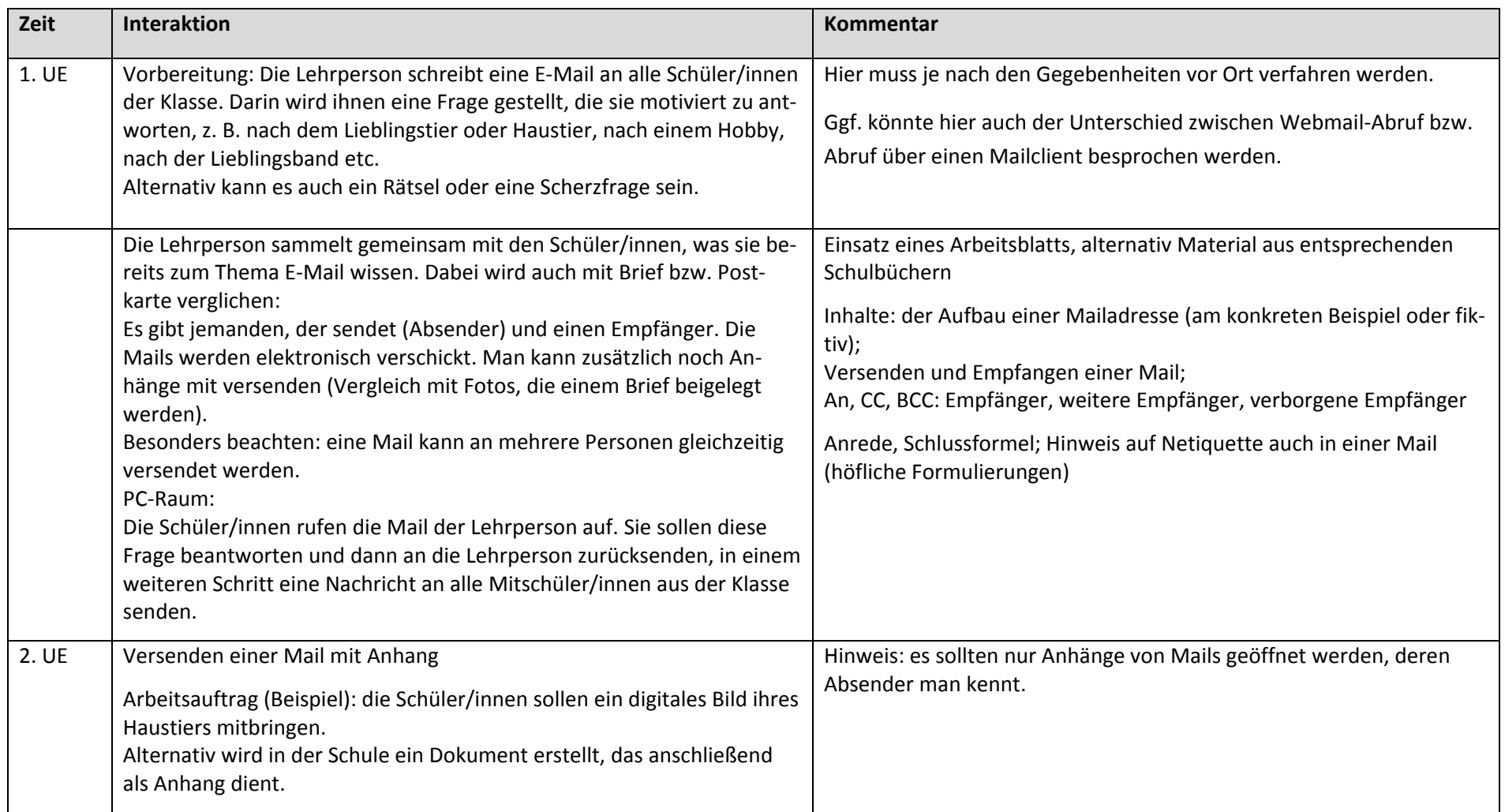

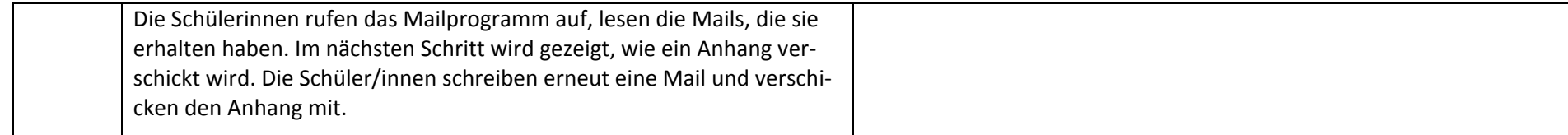

Anregung für ein E‐Mail‐Projekt mit der Klasse: interkulturelles Suchspiel "Odyssee" http://blog.pasch‐net.de/odyssee/

Wenn es keine Möglichkeit der Einrichtung einer Mailadresse an der Schule gibt:

Alternativ kann das Thema auf den Seiten www.internet‐abc.de behandelt werden:

https://www.internet-abc.de/lehrkraefte/lernmodule/2-mitreden-und-mitmachen-selbst-aktiv-werden/e-mail-und-newsletter/

Weitere Möglichkeit: das Material der ZUM‐Grundschulpost nutzen http://www.zum‐mail.de/grundschule/